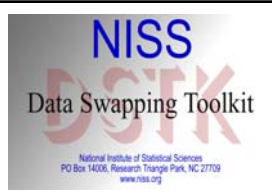

## NISS Data Swapping Toolkit (DSTK)

Alan Karr March 3, 2005

## Data Swapping

- Technique for statistical disclosure limitation (SDL), applied at microdata level
- Basic idea: switch subset of attributes between randomly selected pairs of records
- Used by: Census, …
- Positive side: reduces disclosure risk – Intruder cannot be certain that any record is real
- Negative side: distorts data – Reduces utility

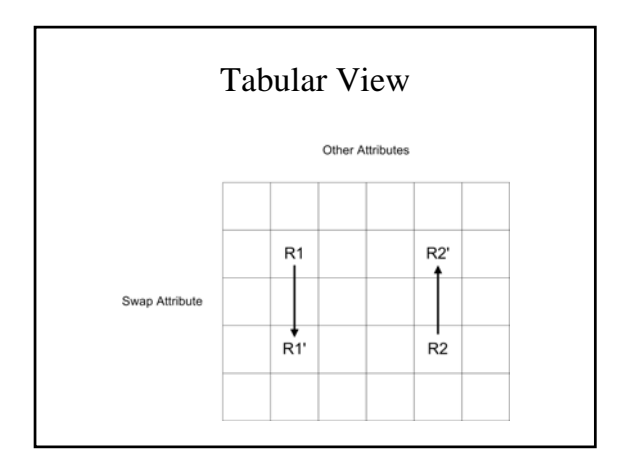

## Example Swap for CPS-8

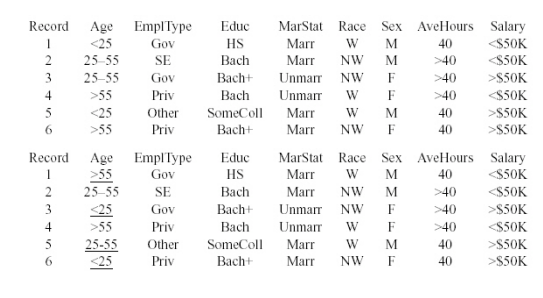

## Technical Aspects

- Parameters
	- Swap rate: typical value  $= 5\%$
	- Swap attribute(s)
	- Optionally, constraints on unswapped attributes
- Distortion effects
	- No change to joint distribution of swap attributes
	- No change to joint distribution of unswapped attributes
	- Change to joint distributions that involve both swap and unswapped attributes

## Risk-Utility Formulation: Generalities

- Components
	- Database **D**
	- $-$  Set  $\mathcal{R}$  of *candidate releases*  $R = f(\mathcal{D})$
	- Disclosure risk function **DR**(R)
	- Data utility function **DU**(R)
- Goal: Select the "best release"

## Selection Procedures

• Maximize utility subject to upper bound on risk

 $R^* = \arg \max_{R \in \mathcal{R}} \mathbf{DU}(R)$ 

s.t.  $\mathbf{DR}(R) \leq \alpha$ .

• Select from *risk-utility frontier* defined by the partial order

 $R_1 \preceq_{\text{RU}} R_2 \Leftrightarrow \text{DR}(R_2) \leq \text{DR}(R_1)$ and  $DU(R_2) \geq DU(R_1)$ 

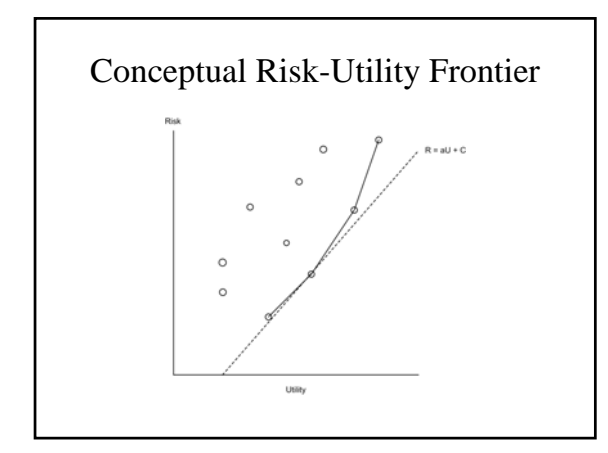

## Risk-Utility Formulation for Data Swapping

- Release R defined by
	- Swap attributes
	- Swap rate
	- Constraints on unswapped attributes
- 

• Disclosure risk measure<br> **DR**(*R*) =  $\frac{\sum_{C_1, C_2}$  Number of unswapped records in  $\mathcal{D}_{\text{post}}(R)$ Total number of unswapped records in  $\mathcal{D}_{\text{post}}(R)$ 

• Utility measure

$$
DU(R) = -DD(R) = -HD(\mathcal{D}_{pre}, \mathcal{D}_{post}(R)),
$$

## DSTK Basics

- Written in Java by
	- Ashish Sanil
	- Jimmy Fulp
	- Charlie Liu
- Available at www.niss.org/software/dstk.html
- Three components
	- GUI for single swaps
	- Batch swap package
	- [Integrated Batch Swapper]
	- Frontier visualizer

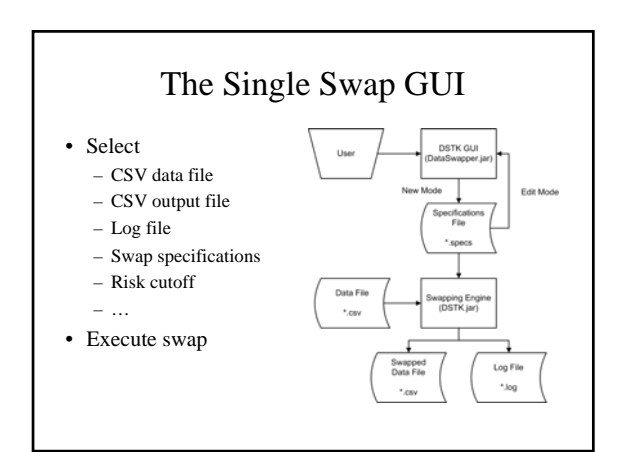

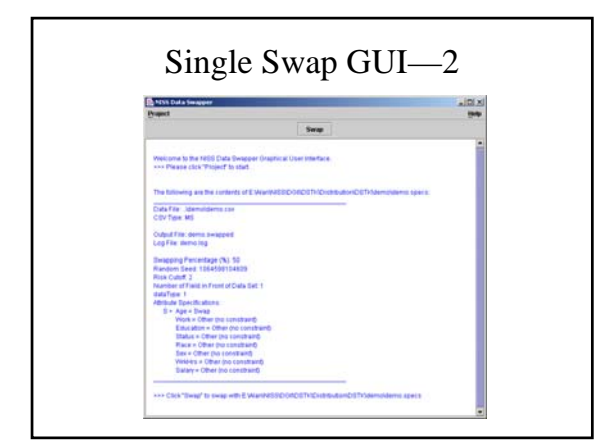

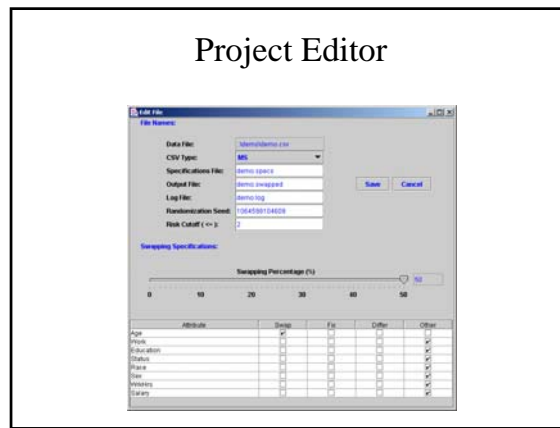

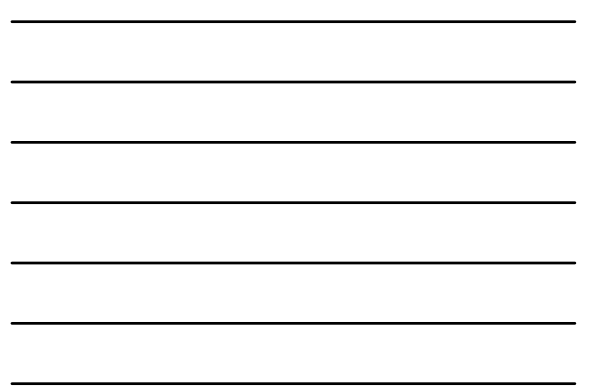

# The Specifications File

#Fri Sep 26 13:41:46 EDT 2003  $num.front=1$ data.type=1 spec.file=demo.specs  $\frac{1}{1}$  attribute.specs= $S$ ,0,0,0,0,0,0,0,0 output.file=demo.swapped csv.type=MS log.file=demo.log data.file=..\\demo\\demo.csv random.seed=1064598104609 swap.percentage=50.0  $risk.cutoff=2$ 

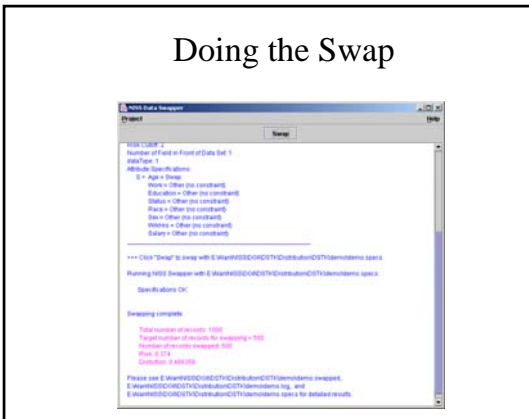

#### The Batch Swapper Text Ed • Batch specifications creator • Batch swapper • Integrated batch Batch Swapper<br>(Command Line) swapper (IBS) **Swapping Engine**<br>CNSTK leri

## Batch Specifications Creator

- Command line invocation
- Input = batch specifications text file \*-bspecs.txt containing
	- File names
	- Swap specifications
	- Release parameters
	- Experiment parameters
	- Risk cutoff
	- …
- Output = batch specifications file \* bspecs containing input for batch swapper

#### The Batch Specifications Text File

#### data.file=demo.csv

 $swap.rates=0.01, 0.02$ #swap.options=oneway #swap.options=twoway swap.options=oneway, twoway specs.file=demo.bspecs output.file=demo.fviz #save.dir= #csv.type=ISO #risk.cutoff= record.id=true #weight=true  $\# \mathtt{weight}$  .  $\mathtt{category} \mathtt{=true}$ 

## The Batch Specifications File

#demo.bspecs was created from demo-bspecs.txt<br>#Thu Oct 02 13:26:04 EDT 2003 record.id=true weight.category=false output.file=demo.fviz weight=false csv.type=MS swap.options=oneway, twoway data.file=demo.csv specs.file=demo.bspecs  $x$  swap.rates=0.01,0.02 risk.cutoff=2  $10.01, S, 0, 0, 0, 0, 0, 0, 0$  $10.01, 0, 5, 0, 0, 0, 0, 0, 0$  $10.01, 0, 0, 8, 0, 0, 0, 0, 0$  $10.01, 0, 0, 0, 8, 0, 0, 0, 0$ 

### The Batch Swapper

- Input: batch specifications file \*.bspecs
- Output
	- Swapped data files

 $10.01, 0, 0, 0, 0, 0, 0, 0, 0, 0$ 

- Summary output file \*.fviz usable
	- As input to frontier visualizer
	- Directly

Age, Work, Education, Status, Race, Sex, WrkHrs, Salary, Rate, Dist, Risk, Flag, Seed<br>S. 0.0.0.0.0.0.0.0.0.0.0.00.06976024120239666, 0.3777777777777777777, 1.1064598466662<br>0.5.0.0.0.0.0.0.0.0.0.0.0.0638325766079739.0.37272 0,0,0,0,5,0,0,0,0,0,0,0640389737288213,0.3737373737373737376,1,1064598465078

#### Frontier Visualizer—Functionality

- Scatterplot of (**DD**, **DR**) values
	- Display of individual values
	- Transformation of axes
	- "Show Frontier"
- Selection
	- Rate
	- Attributes
- Save and print

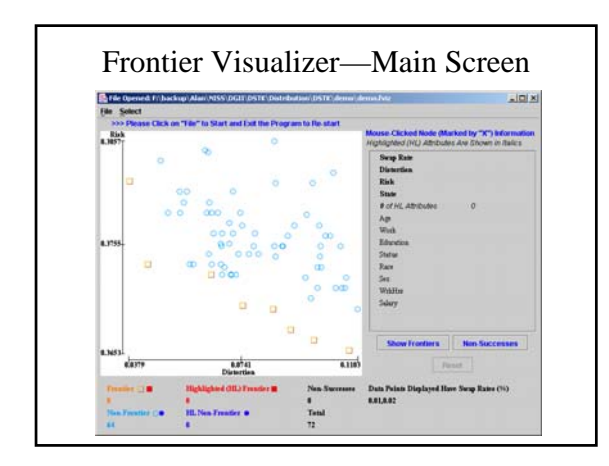

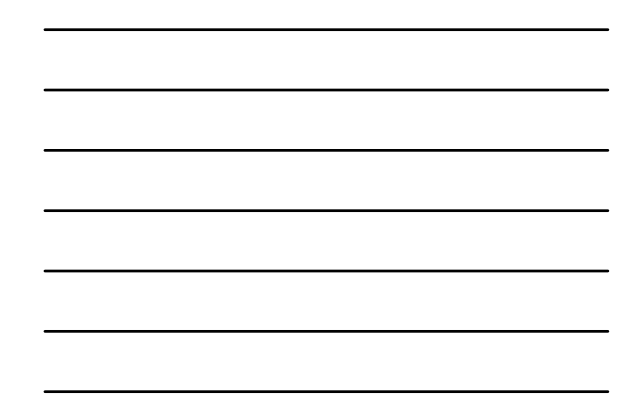

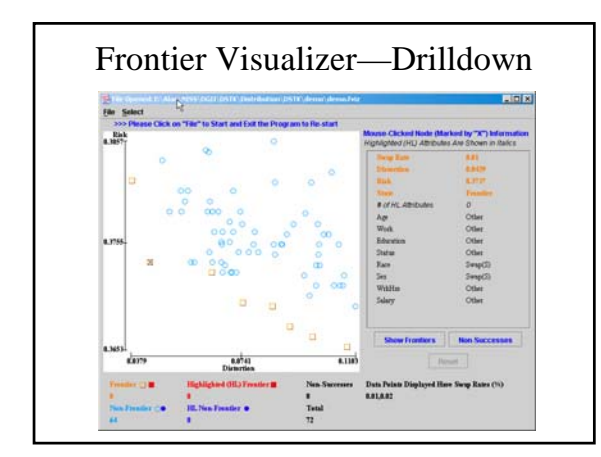

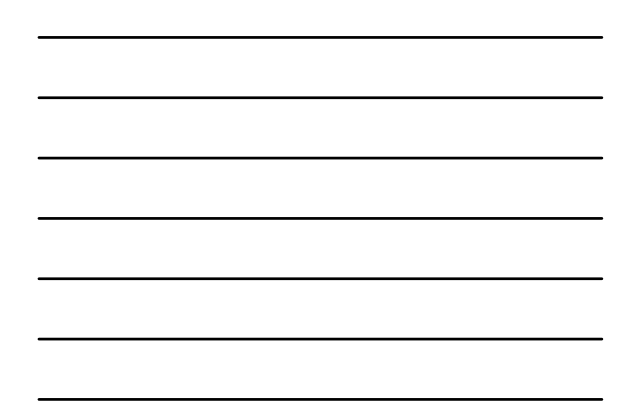

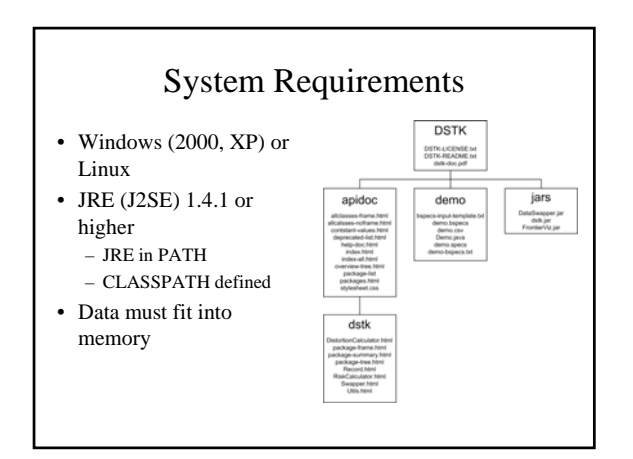

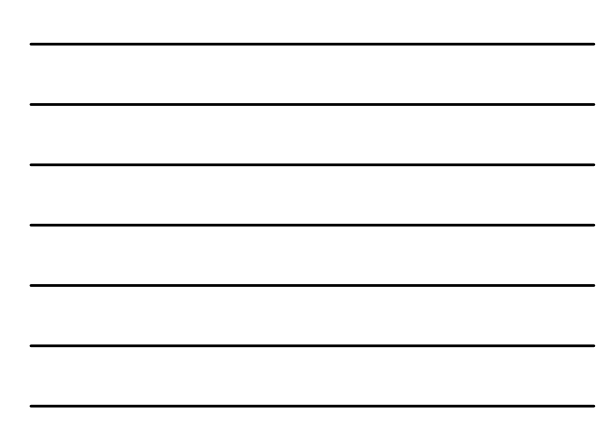

# Thanks to

- BLS, Census, NCES, NCHS, NSF for support
- Shanti Gomatam for algorithm development